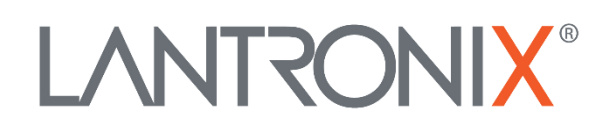

# **Application Note**

*Index-History Premium-Feature in AVL Firmware 2.10.0 and Above*

> Part Number APP-0025 Revision A October 2019

# **Intellectual Property**

© 2019 Lantronix, Inc. All rights reserved. No part of the contents of this publication may be transmitted or reproduced in any form or by any means without the written permission of Lantronix.

*Lantronix* is a registered trademark of Lantronix, Inc. in the United States and other countries.

Patented: [www.lantronix.com/legal/patents/;](http://www.lantronix.com/legal/patents/) additional patents pending.

All trademarks and trade names are the property of their respective holders.

# **Contacts**

# **Lantronix, Inc.**

7535 Irvine Center Drive, Suite 100 Irvine, CA 92618, USA Toll Free: 800-526-8766 Phone: 949-453-3990 Fax: 949-453-3995

# **Technical Support**

Online: [www.lantronix.com/support](http://www.lantronix.com/support)

# **Sales Offices**

For a current list of our domestic and international sales offices, go to the Lantronix web site at [www.lantronix.com/about/contact](http://www.lantronix.com/about/contact)

# **Disclaimer**

All information contained herein is provided "AS IS." Lantronix undertakes no obligation to update the information in this publication. Lantronix does not make, and specifically disclaims, all warranties of any kind (express, implied or otherwise) regarding title, noninfringement, fitness, quality, accuracy, completeness, usefulness, suitability or performance of the information provided herein. Lantronix shall have no liability whatsoever to any user for any damages, losses and causes of action (whether in contract or in tort or otherwise) in connection with the user's access or usage of any of the information or content contained herein. The information and specifications contained in this document are subject to change without notice.

# **Revision History**

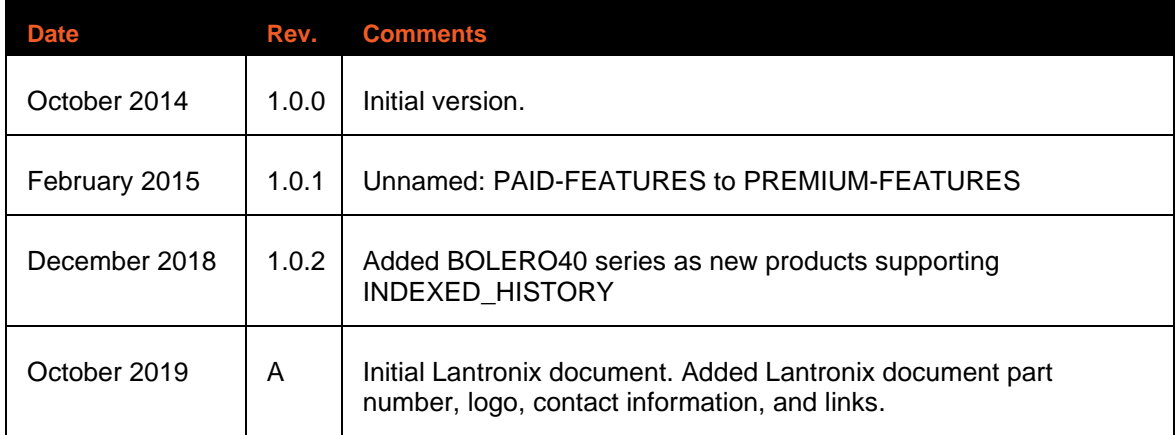

For the latest revision of this product document, please check our online documentation at [www.lantronix.com/support/documentation.](http://www.lantronix.com/support/documentation.html)

# **Table of Contents**

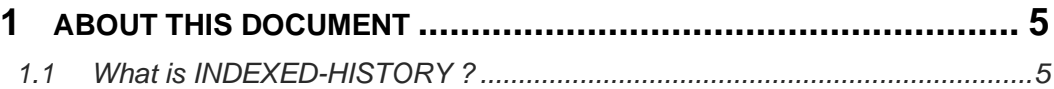

# <span id="page-4-0"></span>**1 ABOUT THIS DOCUMENT**

This application note provides information about how the INDEXED-HISTORY feature in the AVL firmware 2.10.x and higher, developed by Lantronix, works.

How to activate this PREMIUM-FEATURE, please refer the "*AppNotes\_HowToActivatePremiumFeatures.pdf*"

# <span id="page-4-1"></span>**1.1 What is INDEXED-HISTORY ?**

FOX3-2G/3G/4G and BOLERO40 series are devices that uses the Global Positioning System to determine the precise location of a vehicle or other asset to which it is attached and to send or record the position of the asset at regular intervals or on demand. The recorded location data can be stored within the AVL unit and transmitted to a remote server at a later time. Transmitting the recorded GPS positions from a FOX3-2G/3G/4G and BOLERO40 series device to a remote server can be done in two modes: **simple** and **advanced** modes.

The **simple** mode might not be 100% accurate if the date and time of some records that are being saved are not correctly due to the mixed date/time stamps. This may happen when writing a record before having a valid GPS fix or when restarting the device and the internal time is set instead of GPS time.

Here is an example of the history data transferred in **simple** mode **without** indexed functionality.

# **\$PFAL,GPS.History.GetStart** \$<GPS.History.GetStart> \$history starts at 04.11.2013,08:58:17 \$SUCCESS  $$<sub>end</sub>$ **\$PFAL,GPS.History.SetRead,04.11.2013,08:58:17-04.11.2013,09:03:00** \$<GPS.History.SetRead> \$544 Bytes (0 KB) estimated for readout between start and stop time **\$SUCCESS** \$<end> **\$PFAL,GPS.History.Push,TCP,FMT=TXT** \$<GPS.History.Read> \$04.11.2013,08:58:17,1,0,50.6734136,10.9807064,449.44,0,5:Start Trip, My Position Lat: 50.6734088 Lon: 10.9807226 \$04.11.2013,09:02:24,1,0,50.6733187,10.9806293,447.74,0,5:POI, My Position Lat: 50.6733178 Lon: 10.9806307 \$04.11.2013,09:02:27,1,0,50.6733187,10.9806293,447.74,0,5:POI, My Position Lat: 50.6733192 Lon: 10.9806307 \$04.11.2013,09:02:29,1,0,50.6733187,10.9806293,447.74,0,5:POI, My Position Lat: 50.6733191 Lon: 10.9806301 \$04.11.2013,09:02:33,1,0,50.6733187,10.9806293,447.74,0,5:POI, My Position Lat: 50.6733209 Lon: 10.9806299 \$04.11.2013,09:02:35,1,14,50.6733187,10.9806293,447.74,0,5:POI, My Position Lat: 50.6733210 Lon: 10.9806298 \$04.11.2013,09:02:37,1,14,50.6733301,10.9806293,449.29,0,5:POI, My Position Lat: 50.6733210 Lon: 10.9806300 \$04.11.2013,09:02:40,1,0,50.6733301,10.9806293,449.29,0,5:POI, My Position Lat: 50.6733225 Lon: 10.9806308 \$readout completed **\$SUCCESS** \$<end>

The advanced mode with indexed history, which belongs to the PREMIUM-features, adds an extra line to each TCP packet showing the number of history records transmitted to the server (*see example below marked in red*). That means each record stored into the history is identified by an index which increments itself until cleared again by using the PFAL command "*\$PFAL,GPS.History.Clear*". This mode provides significant flexibility by letting you read/download the stored history records by indices. The user software on the remote server will process and store the data transmitted by FOX3-2G/3G/4G and BOLERO40 series and then can request using the corresponding PFAL command other history data from the FOX3-2G/3G/4G and BOLERO40 series with higher indices that are still not received by the server.

Here is an example of the history data transferred in **advanced** mode **with** indexed functionality.

# **\$PFAL,GPS.History.GetStart**

\$<GPS.History.GetStart> \$history starts at 04.11.2013,08:58:13, index 1 to 16 \$SUCCESS  $$<sub>end</sub>$ 

#### **\$PFAL,GPS.History.SetRead,2-9**

\$<GPS.History.SetRead> \$544 Bytes (0 KB) estimated for readout between start and stop index **\$SUCCESS** \$<end>

#### **\$PFAL,GPS.History.Push,TCP,FMT=TXT**

\$<GPS.History.Read>

\$04.11.2013,08:58:17,1,0,50.6734136,10.9807064,449.44,0,5:Start Trip, My Position Lat: 50.6734088 Lon: 10.9807226 \$04.11.2013,09:02:24,1,0,50.6733187,10.9806293,447.74,0,5:POI, My Position Lat: 50.6733178 Lon: 10.9806307 \$04.11.2013,09:02:27,1,0,50.6733187,10.9806293,447.74,0,5:POI, My Position Lat: 50.6733192 Lon: 10.9806307 \$04.11.2013,09:02:29,1,0,50.6733187,10.9806293,447.74,0,5:POI, My Position Lat: 50.6733191 Lon: 10.9806301 \$04.11.2013,09:02:33,1,0,50.6733187,10.9806293,447.74,0,5:POI, My Position Lat: 50.6733209 Lon: 10.9806299 \$04.11.2013,09:02:35,1,14,50.6733187,10.9806293,447.74,0,5:POI, My Position Lat: 50.6733210 Lon: 10.9806298 \$04.11.2013,09:02:37,1,14,50.6733301,10.9806293,449.29,0,5:POI, My Position Lat: 50.6733210 Lon: 10.9806300 \$04.11.2013,09:02:40,1,0,50.6733301,10.9806293,449.29,0,5:POI, My Position Lat: 50.6733225 Lon: 10.9806308 \$history index 2 to 9 // additional line with different indices is added to each TCP packet when sent to the server \$readout completed

**\$SUCCESS** \$<end>

#### **\$PFAL,GPS.History.SetRead,All**

\$<GPS.History.SetRead>

\$1052 Bytes (1 KB) estimated for readout complete history \$SUCCESS

\$<end>

## **\$PFAL,GPS.History.Push,TCP,FMT=TXT**

#### \$<GPS.History.Read>

\$04.11.2013,08:58:13,1,0,50.6734113,10.9807010,452.23,0,5:Start Initialisation

\$04.11.2013,08:58:17,1,0,50.6734136,10.9807064,449.44,0,5:Start Trip, My Position Lat: 50.6734088 Lon: 10.9807226 \$04.11.2013,09:02:24,1,0,50.6733187,10.9806293,447.74,0,5:POI, My Position Lat: 50.6733178 Lon: 10.9806307 \$04.11.2013,09:02:27,1,0,50.6733187,10.9806293,447.74,0,5:POI, My Position Lat: 50.6733192 Lon: 10.9806307 \$04.11.2013,09:02:29,1,0,50.6733187,10.9806293,447.74,0,5:POI, My Position Lat: 50.6733191 Lon: 10.9806301 \$04.11.2013,09:02:33,1,0,50.6733187,10.9806293,447.74,0,5:POI, My Position Lat: 50.6733209 Lon: 10.9806299 \$04.11.2013,09:02:35,1,14,50.6733187,10.9806293,447.74,0,5:POI, My Position Lat: 50.6733210 Lon: 10.9806298 \$04.11.2013,09:02:37,1,14,50.6733301,10.9806293,449.29,0,5:POI, My Position Lat: 50.6733210 Lon: 10.9806300 \$04.11.2013,09:02:40,1,0,50.6733301,10.9806293,449.29,0,5:POI, My Position Lat: 50.6733225 Lon: 10.9806308 \$04.11.2013,09:03:08,1,14,50.6733415,10.9806293,450.84,0,5:POI, My Position Lat: 50.6733289 Lon: 10.9806409 **\$history index 1 to 10** // additional line with different indices is added to each TCP packet when sent to the server **\$SUCCESS** \$<end:1383556085949>

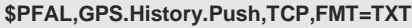

## \$<GPS.History.Read>

\$04.11.2013,09:03:11,1,14,50.6733278,10.9806239,452.08,0,5:POI, My Position Lat: 50.6733285 Lon: 10.9806418 \$04.11.2013,09:03:14,1,14,50.6733415,10.9806293,450.84,0,5:POI, My Position Lat: 50.6733288 Lon: 10.9806437 \$04.11.2013,09:03:17,1,14,50.6733415,10.9806293,450.84,0,5:POI, My Position Lat: 50.6733297 Lon: 10.9806445 \$04.11.2013,09:03:34,1,14,50.6733415,10.9806293,450.84,0,5:POI, My Position Lat: 50.6733393 Lon: 10.9806558 \$04.11.2013,09:03:36,1,14,50.6733551,10.9806347,449.59,0,5:POI, My Position Lat: 50.6733424 Lon: 10.9806575 \$04.11.2013,09:03:39,1,14,50.6733525,10.9806624,449.84,0,5:POI, My Position Lat: 50.6733477 Lon: 10.9806599 \$04.11.2013,09:08:01,1,14,50.6733816,10.9807118,442.01,0,5:Stop Trip, My Position Lat: 50.6733844 Lon: 10.9807136 **\$history index 11 to 17** // additional line with different indices is added to each TCP packet when sent to the server \$readout completed

**\$SUCCESS** \$<end>

## **\$PFAL,GPS.History.SetRead,04.11.2013,08:58:17-04.11.2013,09:03:00**

\$<GPS.History.SetRead> \$544 Bytes (0 KB) estimated for readout between start and stop time. **\$SUCCESS** \$<end>

## **\$PFAL,GPS.History.Push,TCP,FMT=TXT**

\$<GPS.History.Read>

\$04.11.2013,08:58:17,1,0,50.6734136,10.9807064,449.44,0,5:Start Trip, My Position Lat: 50.6734088 Lon: 10.9807226 \$04.11.2013,09:02:24,1,0,50.6733187,10.9806293,447.74,0,5:POI, My Position Lat: 50.6733178 Lon: 10.9806307 \$04.11.2013,09:02:27,1,0,50.6733187,10.9806293,447.74,0,5:POI, My Position Lat: 50.6733192 Lon: 10.9806307 \$04.11.2013,09:02:29,1,0,50.6733187,10.9806293,447.74,0,5:POI, My Position Lat: 50.6733191 Lon: 10.9806301 \$04.11.2013,09:02:33,1,0,50.6733187,10.9806293,447.74,0,5:POI, My Position Lat: 50.6733209 Lon: 10.9806299 \$04.11.2013,09:02:35,1,14,50.6733187,10.9806293,447.74,0,5:POI, My Position Lat: 50.6733210 Lon: 10.9806298 \$04.11.2013,09:02:37,1,14,50.6733301,10.9806293,449.29,0,5:POI, My Position Lat: 50.6733210 Lon: 10.9806300 \$04.11.2013,09:02:40,1,0,50.6733301,10.9806293,449.29,0,5:POI, My Position Lat: 50.6733225 Lon: 10.9806308 **\$history index 2 to 9** // additional line with different indices is added to each TCP packet when sent to the server \$readout completed \$SUCCESS \$<end>

Lantronix FOX3-2G/3G/4G and BOLERO40 series with activated INDEXED-HISTORY will offer fleet managers:

• The history entries are assigned by index and not by date/time only. Thus, the implementation in the server becomes easier, when the server application polls the history records based on index.